## **GIMP**

## **Anleitungen**

**Benutzeroberfläche**

**Datei erstellen**

**Datei speichern**

**Bild zuschneiden**

**Journal**

**Text hinzufügen**

**Ebenen**

**Bild anpassen**

**Auswahl**

## **Bild exportieren**

BolLehrer - http://bollehrer.ch/

Permanent link: **<http://bollehrer.ch/gimp>**

Last update: **2018/10/17 12:10**

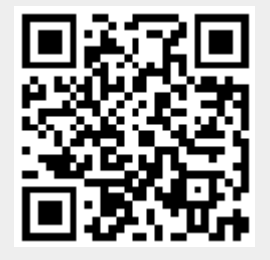